# **راهنمای شرکت در کارگاه های آموزشی وزارت بهداشت :**

- **.1 برای شرکت در کارگاه ها حتما باید قبل از شروع برنامه در سامانه ثبت نام کنید.**
- **.2 جهت دسترسی و مشاهده کارگاه ها حتما از مرورگر موزیال فایرفاکس استفاده نمایید.**
	- **.3 دانلود و نصب پالگین فلش پلیر جهت مرورگر فایرفاکس**

## **لینک دانلود نرم افزارهای مورد نیاز :**

- **مرورگر موزیال فایرفاکس [\)نسخه 32](https://dl2.soft98.ir/soft/m/Mozilla.Firefox.76.0.1.EN.x86.zip?1590815368) بیتی( [\)نسخه 46](https://dl2.soft98.ir/soft/m/Mozilla.Firefox.76.0.1.EN.x64.zip?1590815368) بیتی(**
	- **[فلش پلیر جهت مرورگر موزیال فایرفاکس](https://dl2.soft98.ir/soft/a/Adobe.Flash.Player.32.0.0.371.firefox.zip?1590815267)**

## **مشاهده آنالین کارگاه ها:**

- **[https://ecpd.vums.ac.ir](https://ecpd.vums.ac.ir/) آدرس به مراجعه .1**
- **.2 ثبت نام در سامانه و وارد کردن اطالعات مورد نیاز**

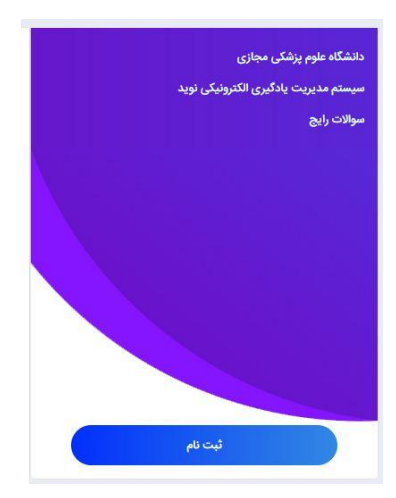

**.3 انتخاب کارگاه های توسعه فناوری سالمت از صفحه اصلی**

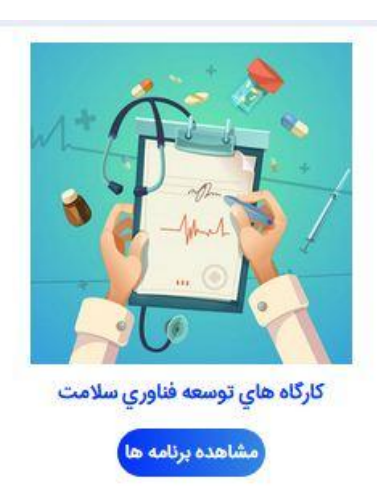

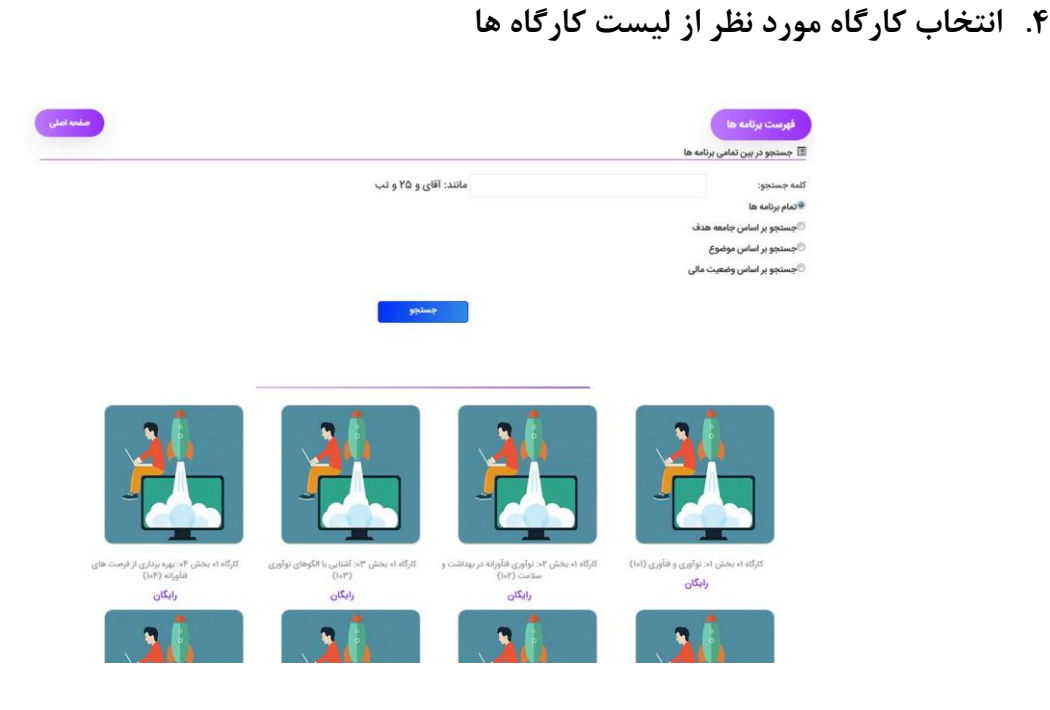

## **.5 کلیک بر روی گزینه شروع برنامه**

#### معرفي برنامه:

.<br>در این کارگاه ابتدا به تشریح وضعیت کنونی نظام بهداشت و سلامت در جهان و شرایط حاکم بر حوزه بهداشت و سلامت در ایران پرداخته می شود. سپس با تفهیم ضرورت پرداختن به نوآوری (فنآورانه) برای حرکت به سمت نظام بهداشت و سلامت مطلوب، روش های اصلی این اقدام و ارکان موثر بر این فرآیند یا سهیم سرورت پرتحت به نوارون امتورات برتن حدت به سمت سم بهداست و سمت مسوب، روس سی امسی این احدام و ارت سونر پر این طریعیه<br>خروجی های آنرا شناسایی و بررسی خواهنشد در این مسیر سعی می شود با بررسی آخرین نوآوری های انجام شده در .<br>فرآیند نوآوری فنآورانه در حوزه بهداشت و سلامت ارائه و بررسی خواهدشد.

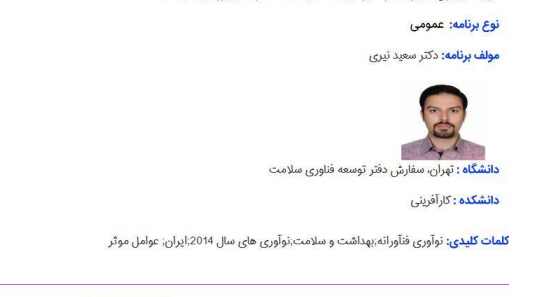

### **.4 بر روی لینک سخنرانی کلیک نمایید.**

#### سخنرانی قسمت دوم ۱

لطفا برای مشاهده محتوای الکترونیکی زیر ابتدا بر روی لینک (نمایش در صفحه جدید) کلیک کنید و محتوا را در صفحه جدید ملاحظه فرمایید.

توجه: از آنجا که سرعت بابین اینترنت می تواند موجب اختلال در بخش محتوا شده و باعث روی هم افتادت صفحات و صداها گردد. از کلیک<br>کردت بشت سر هم اسلاید بعدی (اسلاید قبلی) اکیدا خودداری فرمایید.

ِ شروع برنامه <mark>.</mark>

▶■ سخنرانی قسمت دوم 1

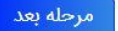

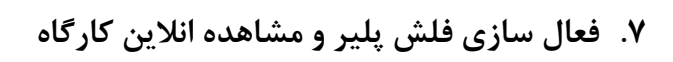

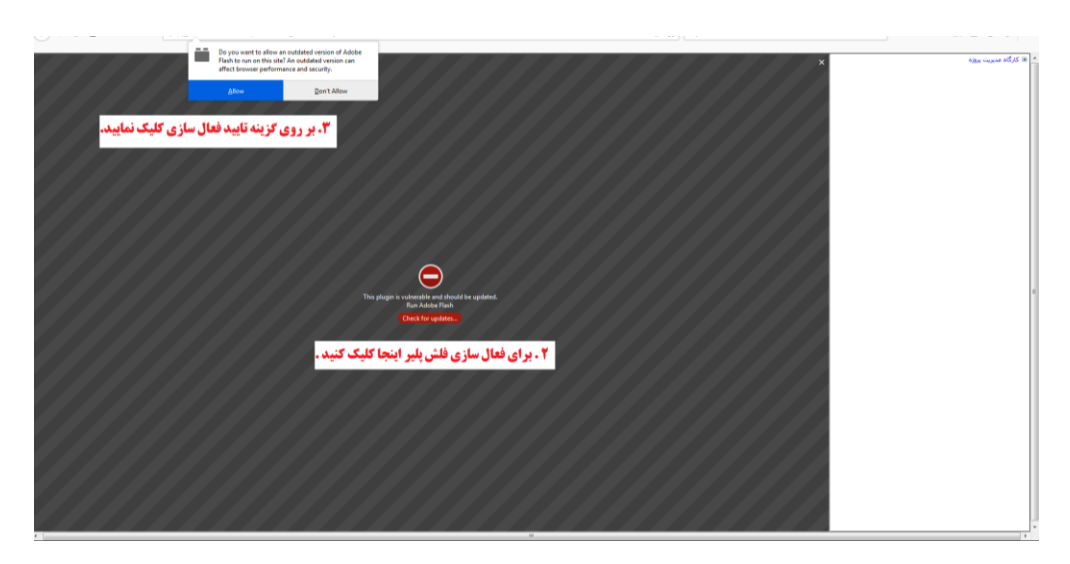